#### **L'ANALYSE DIFFERENTIELLE DU TABLEAU DE RESULTAT ACTIVITE INDUSTRIELLE**

- **Objectif(s) :** 
	- o **Marge sur coût variable,**
	- o **Charges fixes,**
	- o **Formation du résultat.**
- **Pré-requis :** 
	- o **Distinction charges fixes et charges variables**
	- o **Processus de l'entreprise industrielle.**
- **Modalités :** 
	- o **Présentation des principes,**
	- o **Exemple corrigé.**

#### **TABLE DES MATIERES**

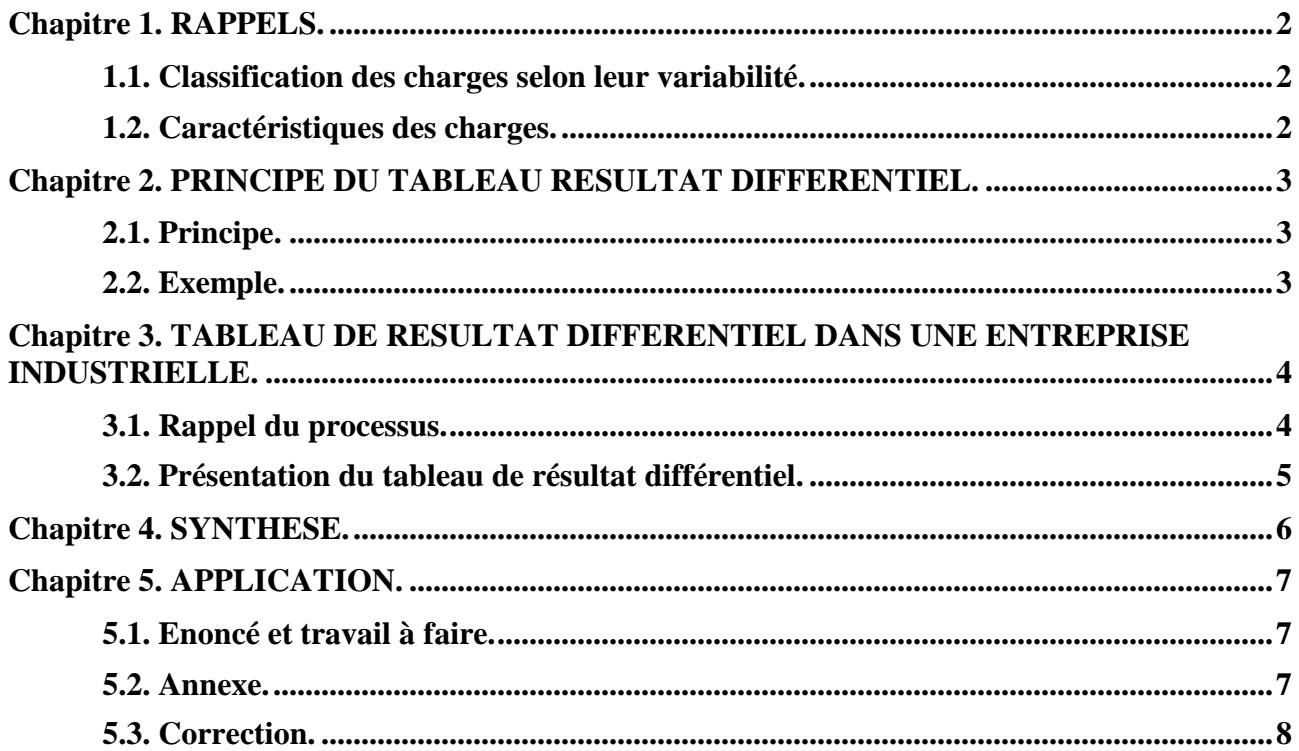

## **Chapitre 1. RAPPELS.**

# **1.1. Classification des charges selon leur variabilité.**

En *comptabilité financière*, les charges et les produits sont classés par *nature.* 

Pour *l'analyse fonctionnelle* du tableau de résultat, les charges et les produits ont été classés par *fonction* afin de faire apparaître la formation progressive du résultat au travers des marges successives obtenues à chaque étape du cycle de production et/ ou de commercialisation.

Pour effectuer *l'analyse différentielle* du tableau de résultat, les charges par nature de la comptabilité générale seront classées selon leur *variabilité* :

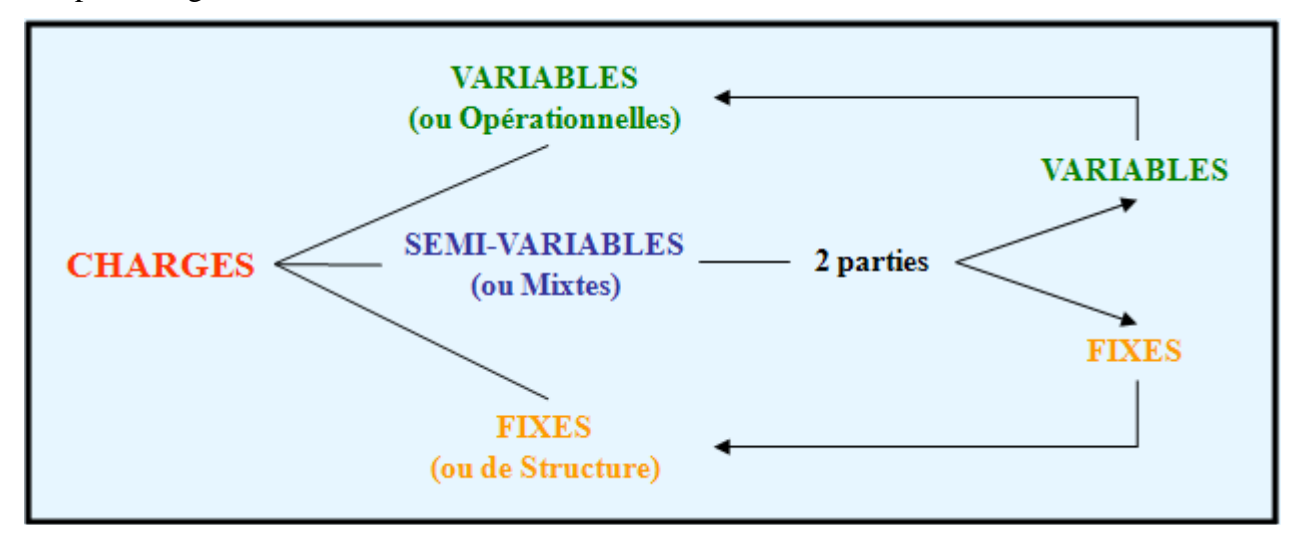

## **1.2. Caractéristiques des charges.**

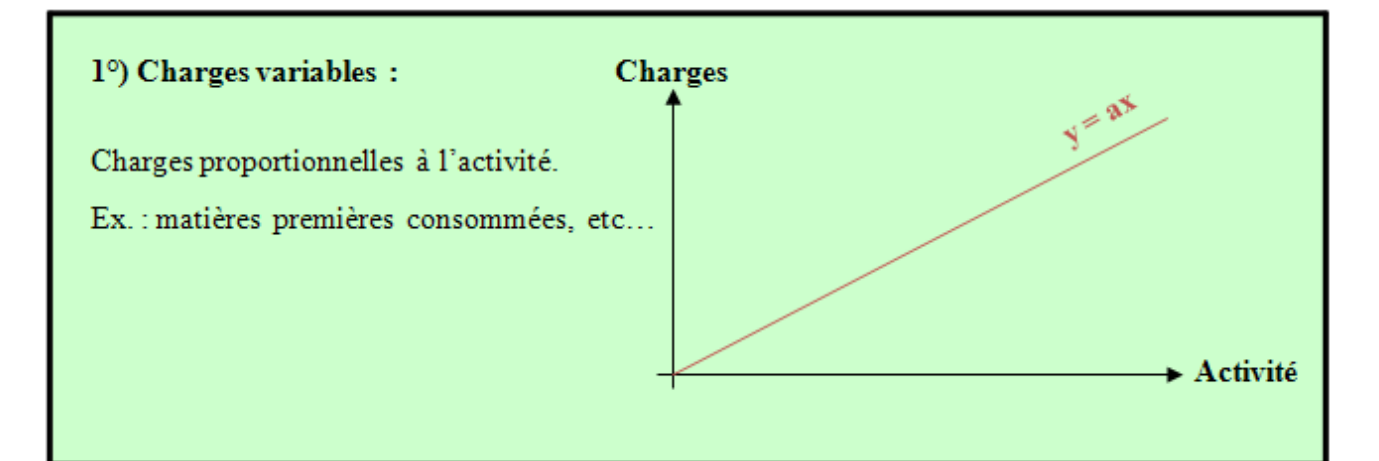

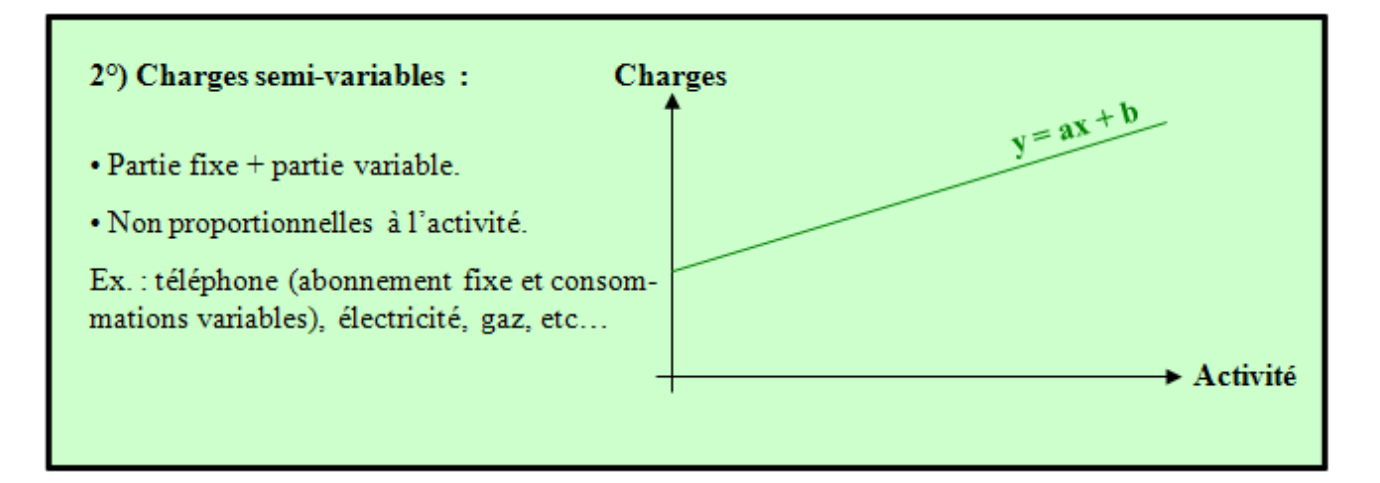

**RESSOURCES EN GESTION POUR L'INGENIEUR** 

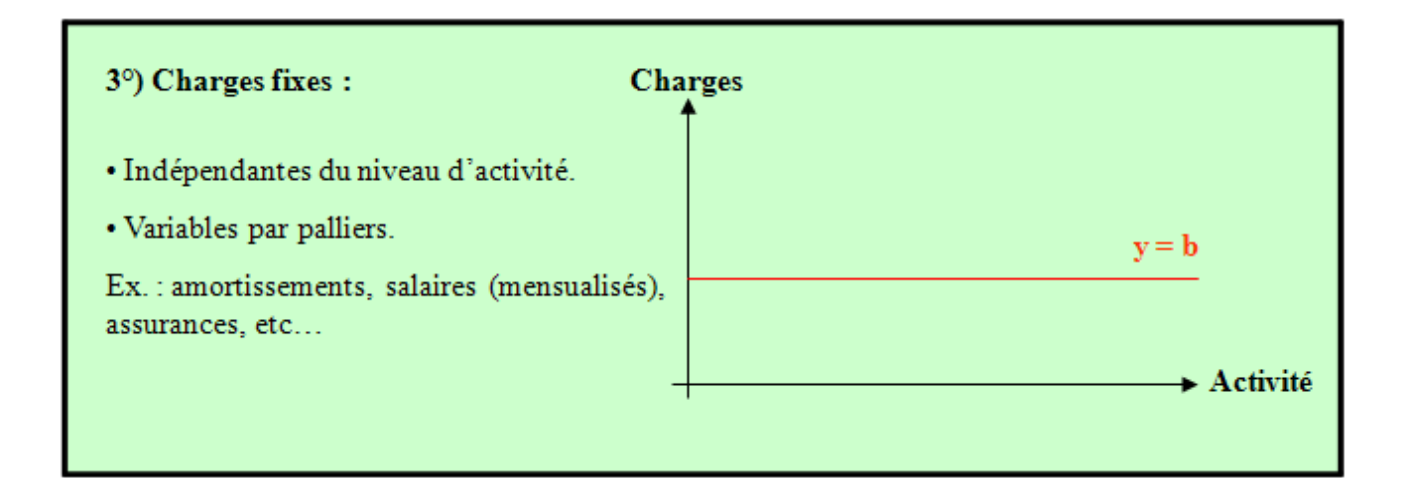

## **Chapitre 2. PRINCIPE DU TABLEAU RESULTAT DIFFERENTIEL.**

## **2.1. Principe.**

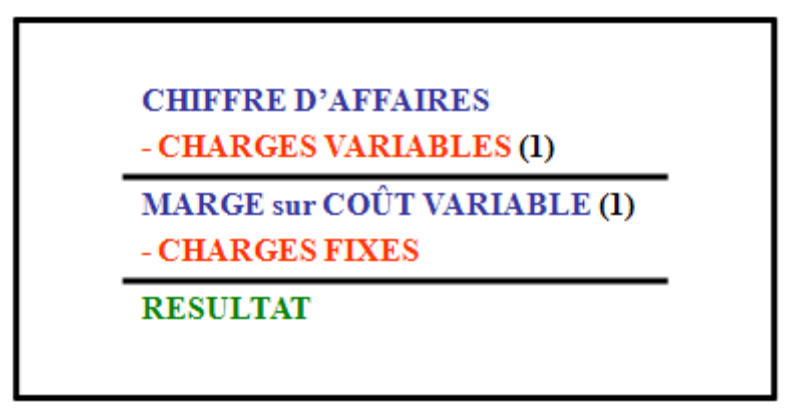

**(1) Taux de marge sur coût variable (TxM/CV)**

#### **2.2. Exemple.**

Le chiffre d'affaires annuel réalisé par une entreprise à partir du 1er janvier, date de début d'exercice, s'élève à **1 600 000 €**. Les charges fixes sont de **500 000 €** et les charges variables de **880 000 €**.

#### **Tableau de résultat différentiel**

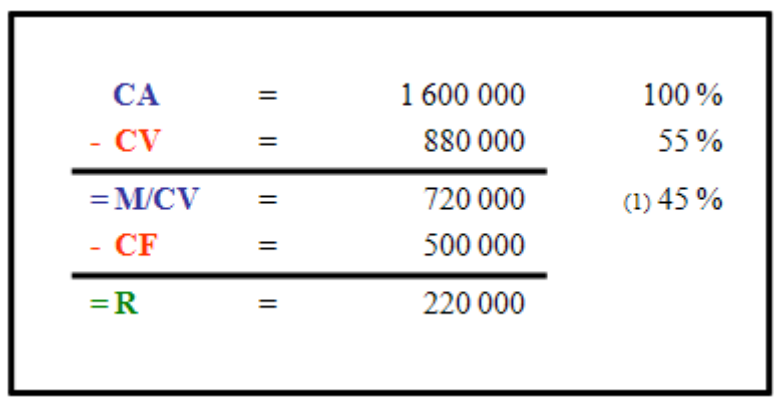

 **(1) Taux de marge sur coût variable (TxM/CV)** 

## **Chapitre 3. TABLEAU DE RESULTAT DIFFERENTIEL DANS UNE ENTREPRISE INDUSTRIELLE.**

**3.1. Rappel du processus.** 

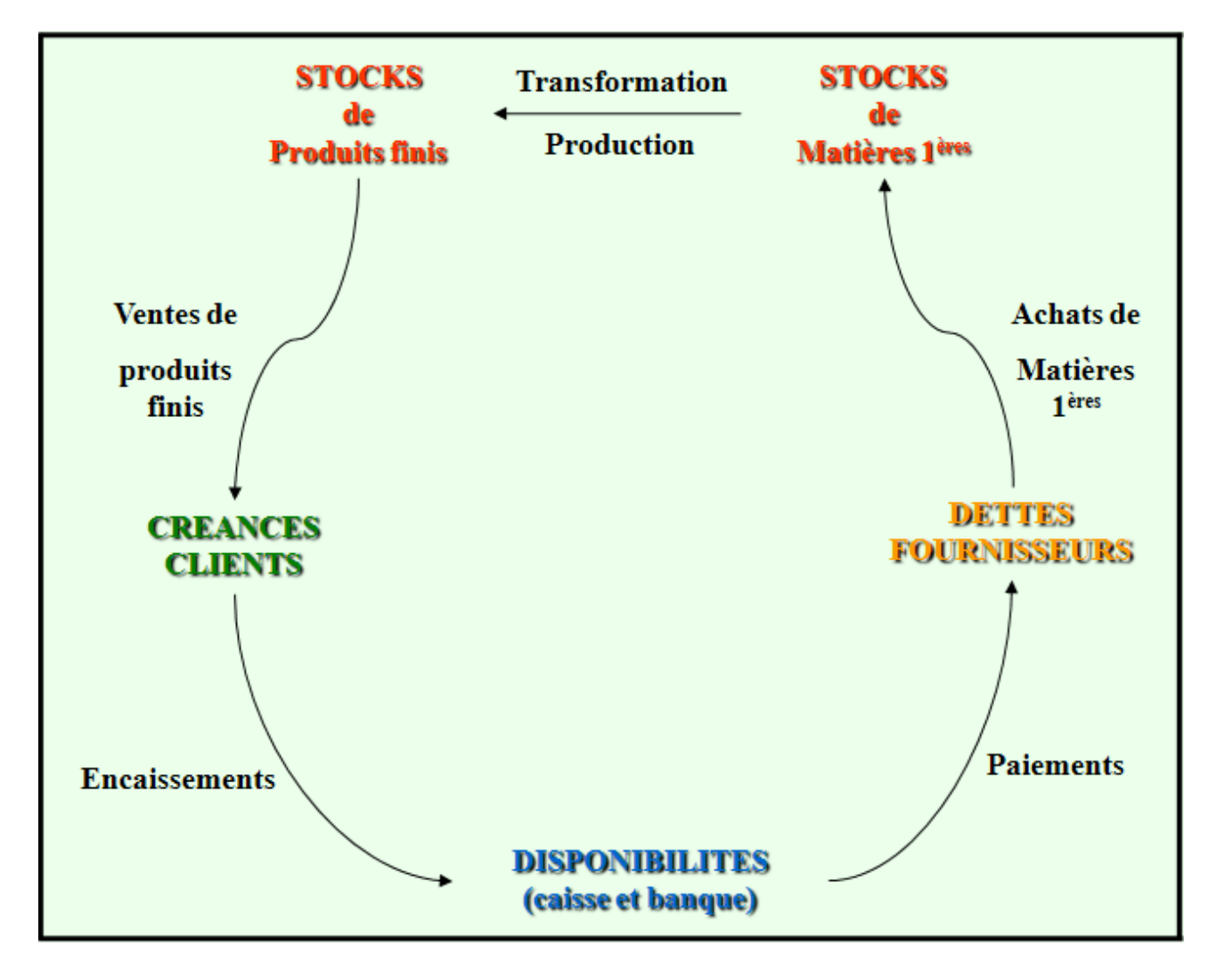

# **3.2. Présentation du tableau de résultat différentiel.**

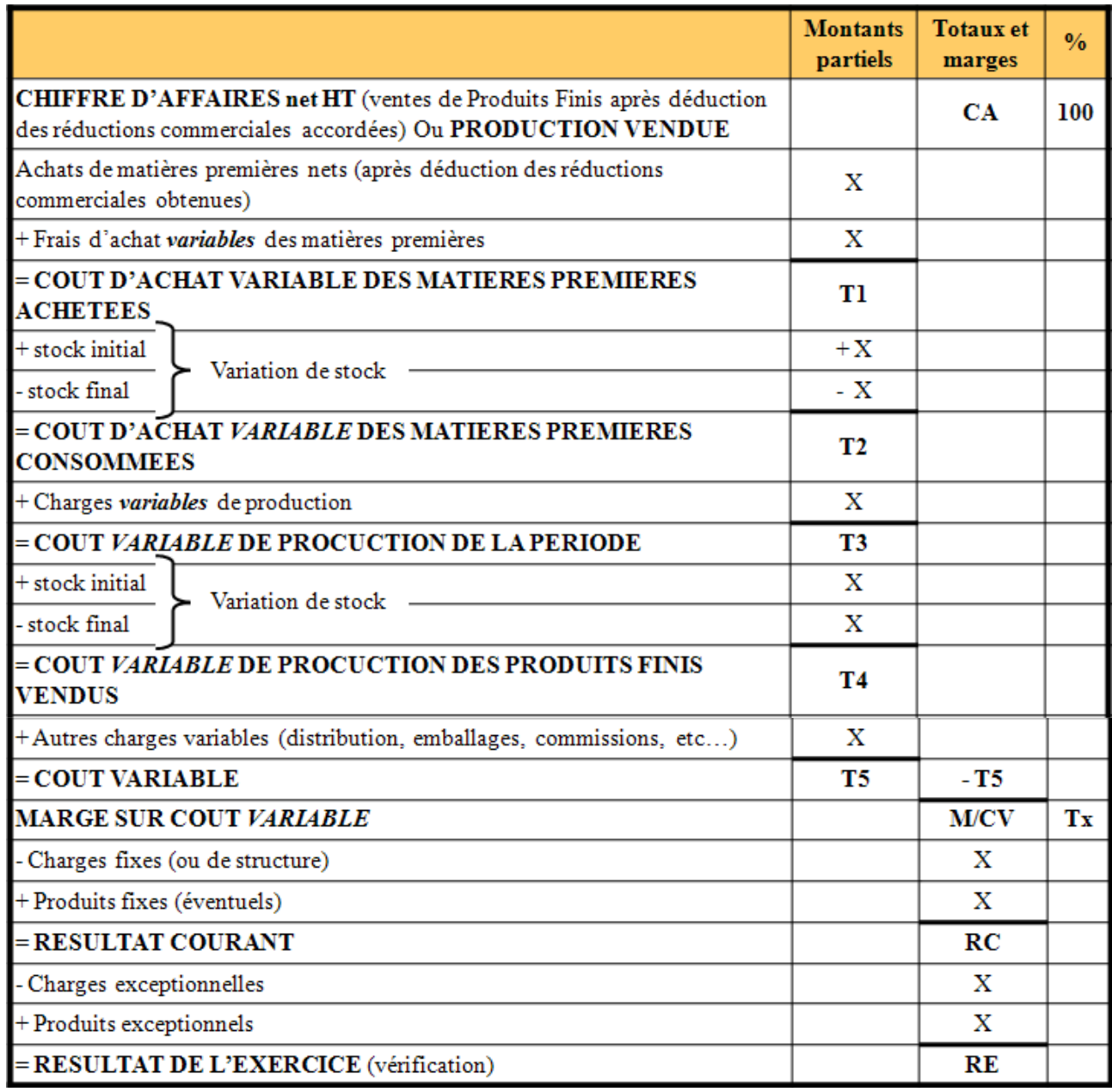

**Chapitre 4. SYNTHESE.** 

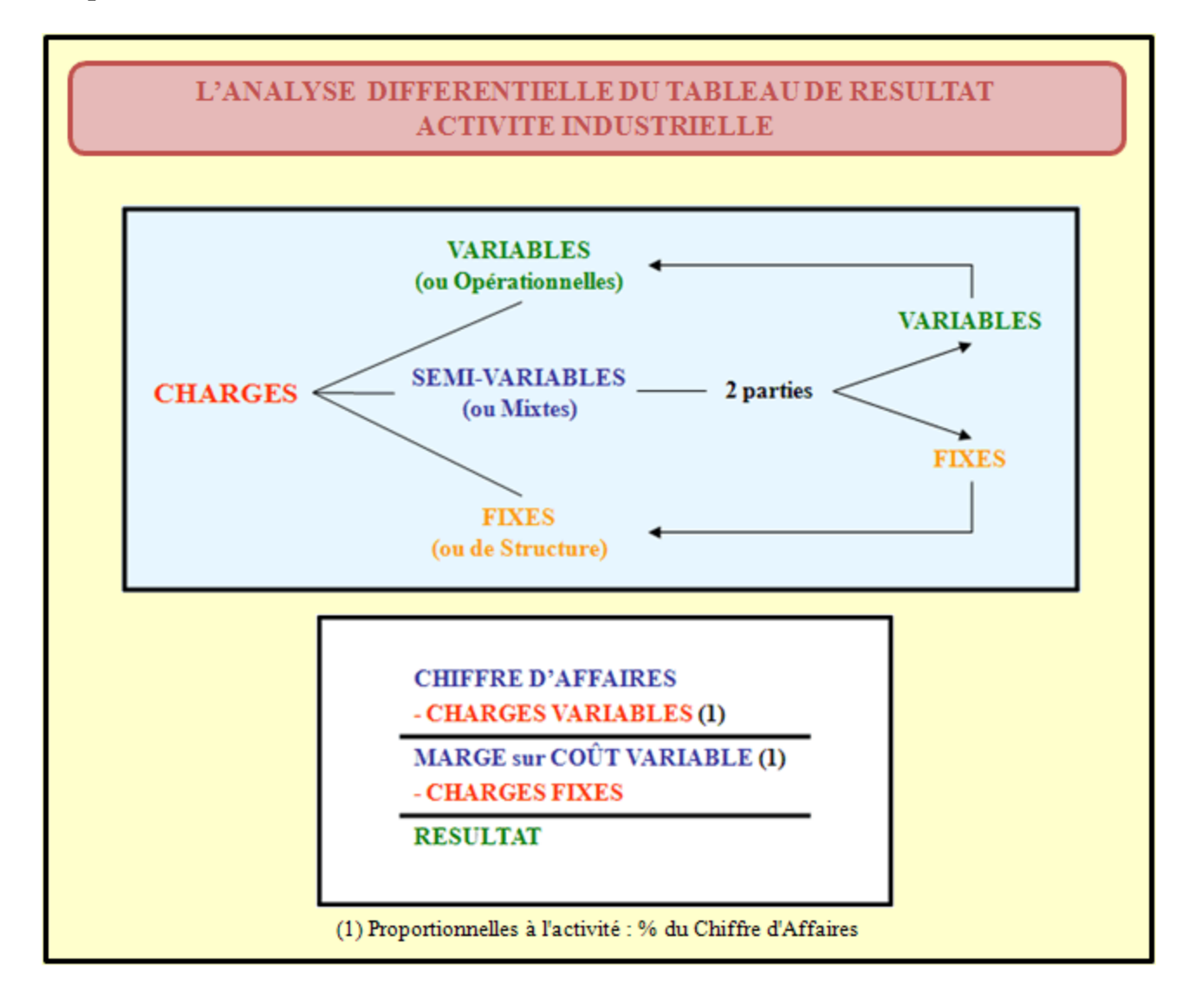

## **Chapitre 5. APPLICATION.**

# **5.1. Enoncé et travail à faire.**

Des comptes de l'entreprise **FABIOLA**, on extrait les informations suivantes :

- Ventes de produits finis: **2 450 000 €**,
- Rabais, remises, ristournes accordées sur ventes de produits finis : **30 000 €**,
- Stock initial de produits finis : **125 000 €**
- Stock final de produits finis : **95 000 €**,
- Achats de matières premières : **320 000€**,
- Rabais, remises, ristournes obtenus sur achats de matières premières : **10 000 €**,
- Stock initial de matières premières : **90 000 €**,
- Stock final de matières premières : **70 000 €**,
- Charges variables d'approvisionnement : **70 000 €**,
- Charges variables de production : **1 200 000 €**,
- Charges variables de distribution : **170 000 €**,
- Charges fixes : **350 000 €,**
- Produits fixes : **50 000 €**.

TRAVAIL A FAIRE : en utilisant l'annexe ci-après :

• Annexe : Tableau de résultat différentiel (à compléter).

Etablir le tableau de résultat différentiel.

#### **5.2. Annexe.**

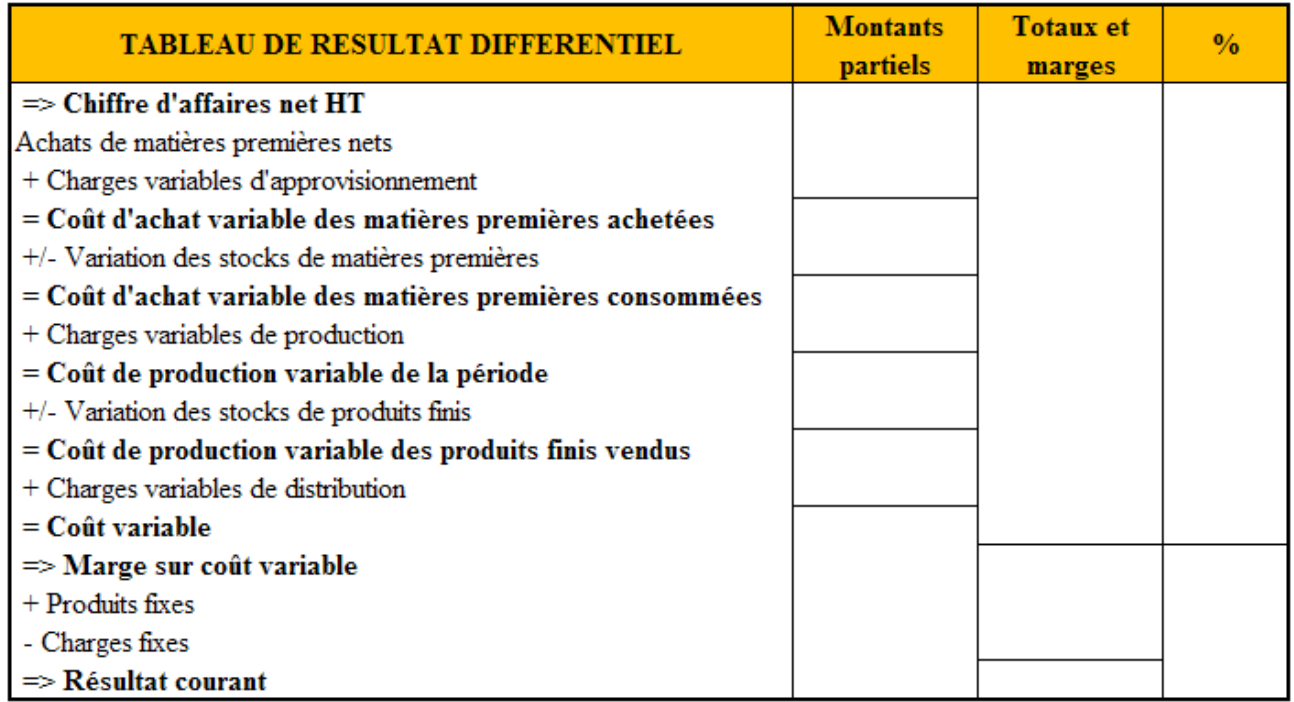

### **5.3. Correction.**

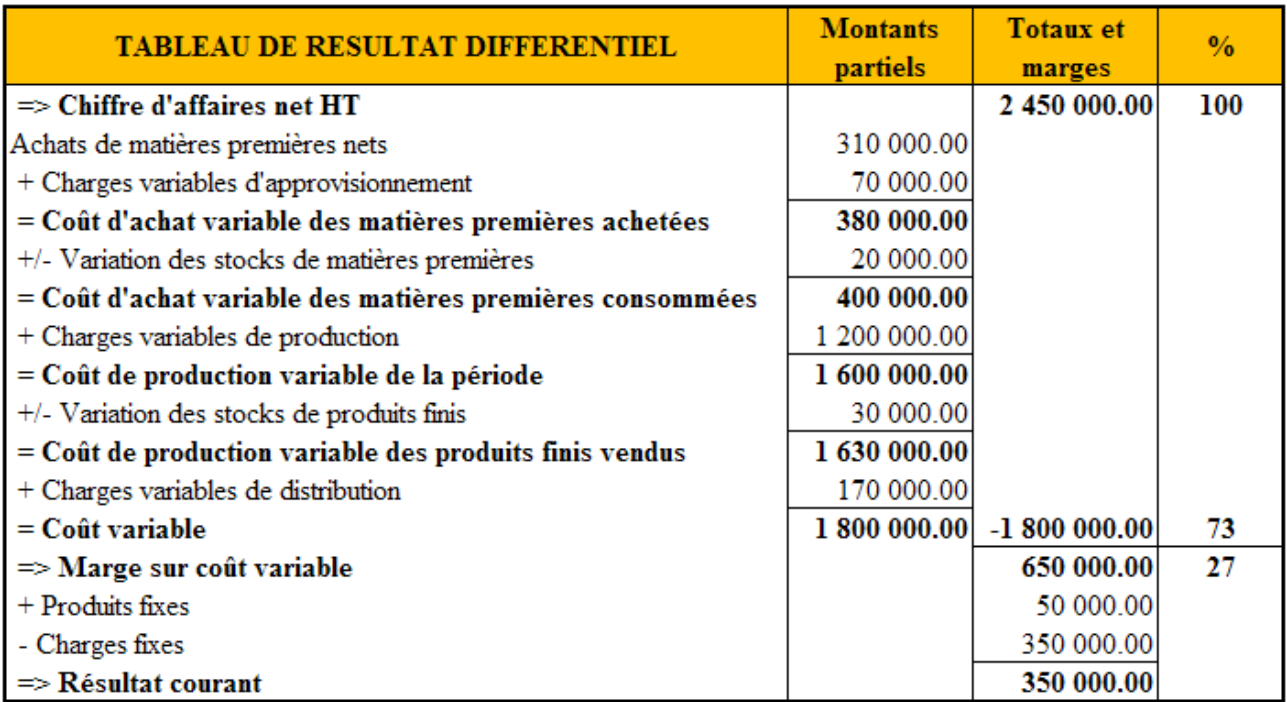